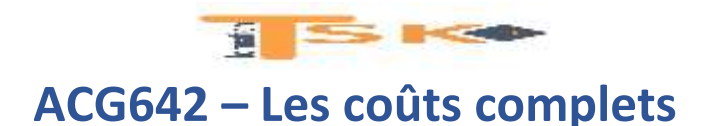

# **Chapitre 1 – La méthode des centres d'analyse**

La comptabilité générale donne le résultat global de l'entreprise et sa situation patrimoniale. Les charges sont classées par nature (achat de MP, charges de transport, frais de téléphone, prime d'assurance….).

Cependant ces données sont insuffisantes pour gérer l'entreprise ; elles doivent être retraitées afin de connaître la rentabilité d'une production, d'un service, d'un centre de responsabilités.

La comptabilité analytique ou comptabilité de gestion est basée sur le calcul et l'analyse des coûts.

## **Un coût est un ensemble de charges se rapportant à une activité.**

# **1) Diversité des coûts**

Le calcul et l'analyse des coûts dépendent de l'organisation de la production. Les coûts peuvent être classés d'après :

## **a) Leur champ d'application**

Les charges peuvent être regroupées selon plusieurs critères et donner lieu à divers types de coûts :

- Coût d'une activité économique : coût d'un produit, coût d'une commande……
- Coût d'un moyen d'exploitation : coût d'un équipement, d'un poste de travail…..
- Coût d'un centre de responsabilité : coût d'un service, d'un atelier….
- Coût par secteur de vente ou réseau de distribution : coût par type de client, par région….

# **b) Le moment du calcul**

- coût réel ou coût constaté : les calculs interviennent après les faits qui les ont engendrés. Ils sont établis périodiquement (souvent mensuellement). Cela permet de mesurer la performance de l'organisation actuelle de l'entreprise ;
- coût prévisionnel ou coût préétabli : les calculs interviennent avant les faits qui les engendreront. Ces calculs permettent d'établir les devis et de fixer les prix de vente

En fin de période, on calcule les écarts entre les coûts réels et prévisionnels, puis on analyse ces écarts.

## **c) Le contenu des coûts**

Un coût peut être calculé :

- En incorporant toutes les charges le concernant : c'est un coût complet (exemple: coût de revient) ;
- En incorporant seulement certaines charges : c'est un coût partiel (exemple : un coût variable).

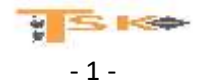

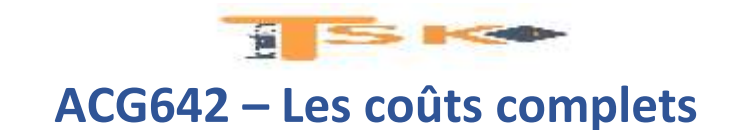

# **2) Charges incorporées aux coûts**

## **a) Différence entre charges directes et charges indirectes**

Les charges incorporées aux coûts peuvent être classées en deux catégories. Les charges directes qui peuvent être affectées directement à un coût car elles concernent exclusivement une production ou un secteur de l'entreprise (MP) et les charges indirectes. Celles-ci concernent plusieurs coûts. Elles doivent être retraitées dans un tableau de répartition avant d'être imputées aux coûts.

## **b) Les centres d'analyse**

Les charges indirectes peuvent être réparties dans des centres d'analyse puis imputées aux différents coûts. Un centre d'analyse est une division comptable dans laquelle sont regroupées des charges indirectes qui seront ensuite imputées aux coûts. Un centre d'analyse peut correspondre :

- A une division fictive qui équivaut souvent à une fonction de l'entreprise : administration, financement, gestion du personnel. Ce sont des centres de structure ;
- A une division réelle de l'entreprise qui équivaut souvent à un service, un atelier. Ce sont des centres opérationnels.

Parmi ces centres d'analyse, certains centres travaillent directement pour les produits (centres principaux), d'autres travaillent pour les autres centres : ce sont les centres auxiliaires.

La répartition des charges indirectes dans les centres d'analyse est réalisée en deux étapes :

- Répartition primaire : Les charges indirectes de la comptabilité générale sont réparties entre les centres auxiliaires et principaux en fonction de clés de répartition.
- Répartition secondaire : Les centres auxiliaires sont répartis dans les centres principaux.

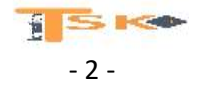

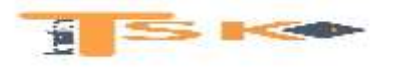

### **c) A partir du tableau de répartition des charges indirectes de la société « top chemise », répondez aux questions.**

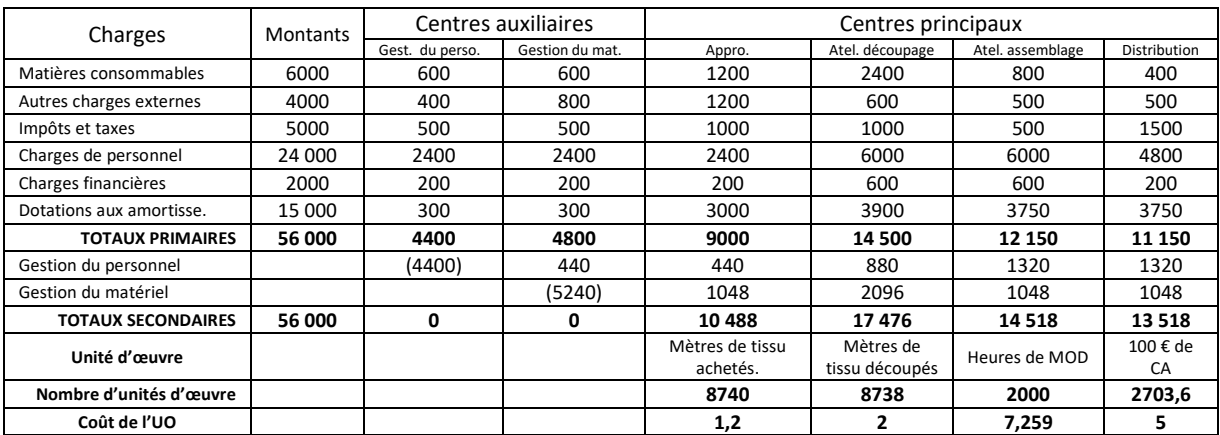

A partir du tableau de répartition des charges indirectes de la société « top chemise » :

- Quels sont les centres auxiliaires ? A quoi correspondent-ils ?
- Peut-on à partir du tableau de répartition des charges indirectes déduire le processus de production ?
- Retrouvez les clefs de répartition du poste « autres charges externes » dans les centres d'analyse.
- Comment obtient-on les totaux primaires ?
- Comment se répartit le centre auxiliaire gestion du personnel ?
- Pourquoi on répartit 5240 € pour le centre gestion du matériel ?
- Pourquoi le total après répartition secondaire des centres auxiliaires est-il nul ?
- Pour le centre approvisionnement, expliquez à quoi correspondent les montants suivants :
	- $\circ$  10 488
	- o 8740
	- $\circ$  1,2
- Expliquez pour les autres centres à quoi correspondent les coûts d'UO.
- Retrouvez le chiffre d'affaires réalisé.

## **d) Lien entre processus de production et détermination des coûts**

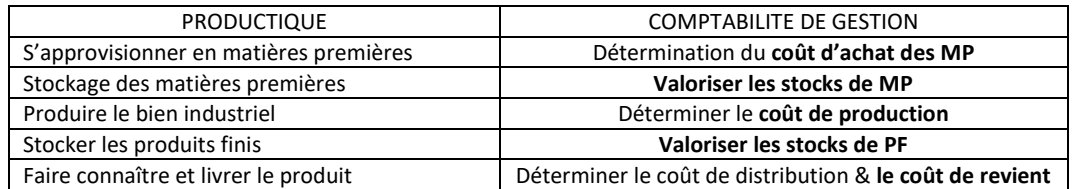

## **Le résultat analytique est la différence entre le chiffre d'affaires et le coût de revient**

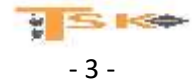

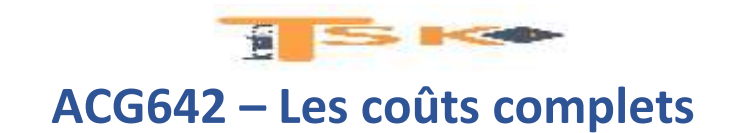

## **e) Les méthodes de valorisation des stocks**

Les fiches de stocks permettent le suivi des stocks afin de gérer les commandes. Les entrées en stock donnent lieu à l'établissement d'un bon d'entrée daté, indiquant la nature et la quantité du bien entré. Les sorties donnent lieu à l'établissement d'un bon de sortie de stock indiquant la nature du bien, la quantité sortie et le destinataire. Il existe plusieurs méthodes de valorisation des stocks :

- CUMP (Coût Unitaire Moyen Pondéré) calculé après chaque entrée : (Stock initial en valeur + entrées en valeur) / (Stock initial en quantité + entrées en quantité)
- CUMP calculé en fin de période (Stock initial en valeur + entrées du mois en valeur) / (Stock initial en quantité + entrées du mois en quantité)
- PEPS (premier entré premier sorti) : les marchandises sont sorties des stocks en fonction de leur ordre d'entrée (on sort en priorité les lots les plus anciens).
- DEPS (dernier entré, premier sorti) : les marchandises sont sorties de stock en fonction de leur ordre d'entrée (on sort en priorité les lots les plus récents).

# **f) Critiques de la méthode des coûts complets**

Les évolutions des modes de production tendent à faire perdre de sa pertinence à cette méthode pour les raisons suivantes :

- La part des charges indirectes dans le total des charges tend à augmenter ; les unités d'œuvre physiques généralement utilisées (heures de MOD) ne sont plus adaptées.
- Les activités réalisées au sein d'un centre d'analyse sont rarement homogènes, ce qui pose le problème du choix de l'unité d'œuvre. Par exemple, le centre approvisionnement regroupe des charges liées à la recherche de fournisseurs, à la gestion des commandes, à la réception des matières…
- Les pratiques traditionnelles de calcul de coût répartissent les charges indirectes sur des bases volumiques et négligent la taille des séries. Or c'est bien le lancement de la série avec les réglages appropriés des machines qui génèrent le plus de travail. En imputant les charges indirectes sur des bases volumiques, on réduit le coût des séries de faible taille et on augmente celui des grandes séries.

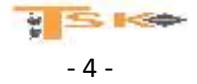

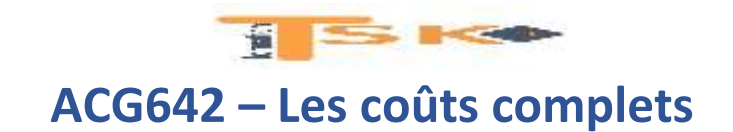

# **3) La comptabilité analytique : un retraitement nécessaire des coûts**

La compta analytique est un mode de traitement des données qui permet de reclasser les charges de la compta générale en compta analytique. C'est utile pour :

- connaître les coûts des différentes fonctions de l'entreprise et des différents produits
- fournir à la comptabilité générale des bases d'évaluation de certains éléments d'actifs (stocks et production d'immobilisations)
- analyser le "résultat général" et le décomposer en "résultats élémentaires" par activité ou par produit afin de permettre des contrôles de rendement et de rentabilité.
- établir des prévisions et éclairer la prise de décision.

## **a) Les charges non incorporables**

- sans rapport direct avec l'activité (ex: primes d'assurance-vie sur la tête d'un dirigeant),
- qui ne relèvent pas de l'exploitation courante (ex : toutes les charges exceptionnelles),
- qui ne sont pas des vraies charges (IS, participation des salariés)

## **b) les charges calculées :**

On les incorpore aux coûts pour un montant différent de celui pour lequel elles figurent dans la compta analytique.

- les charges d'usage, qui se substituent aux dotations aux amortissements. Il est conseillé de retenir pour base amortissable la valeur actuelle, pour une durée d'amortissement la durée probable d'utilisation et de continuer à comptabiliser les charges d'usage tant que l'immobilisation est en service, même si elle est amortie comptablement.
- les charges étalées : à la place des dotations aux provisions de la compta générale. Les dotations aux provisions retenues par la compta générale sont uniquement celles pour risques et charges. La comptabilité analytique retient des charges étalées et fait ainsi apparaître des différences d'incorporation positives ou négatives.
- les charges abonnées : on retient les charges incorporables de la compta générale selon une périodicité différente de leur apparition (en principe chaque mois en compta analytique).

# **c) les charges supplétives**

Elles ne correspondent pas à une dépense effective, aussi la CG les ignore-t-elle. Cependant, le gestionnaire ne peut pas les exclure du coût complet. Le PCG retient comme charges supplétives :

- rémunération conventionnelle des capitaux propres,
- la rémunération du travail de l'exploitant.

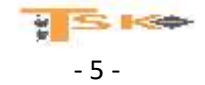

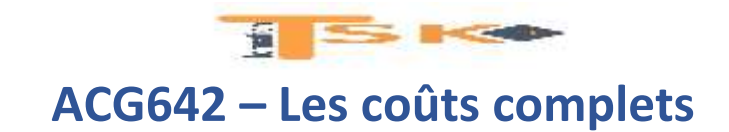

## **d) Les prestations réciproques (charges indirectes)**

Les centres ne sont pas autonomes ; ils restent liés entre eux par les services qu'ils se rendent les uns aux autres. Dès lors, s'instaurent des prestations réciproques. Une méthode mathématique est utilisée pour évaluer les prestations réciproques.

**Exemple :** L'entreprise « Jouet en bois » fabrique un produit en utilisant comme matière des panneaux de contre-plaqué. L'entreprise est divisée en quatre centres d'analyse : « entretien », « administration », « approvisionnement », « production ». A la fin du mois de janvier, la répartition primaire des coûts indirects est la suivante :

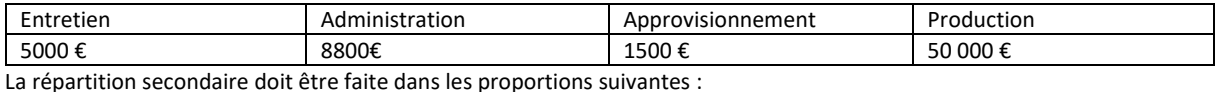

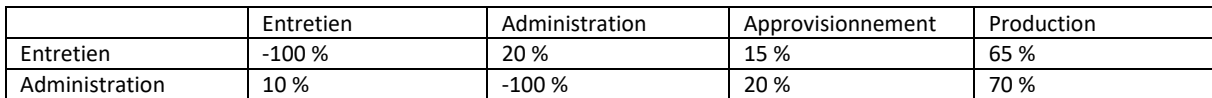

Il convient donc d'effectuer la répartition secondaire des coûts. Les clefs de la répartition secondaire font apparaître une participation réciproque entre les centres « entretien » et « administration ». Le centre « entretien » reçoit 10 % du centre « administration », tandis que réciproquement le second reçoit 20 % du premier.

Soit x le total du centre « entretien » et y le total du centre « administration ».

Résolution d'un système de deux équations à deux inconnues :

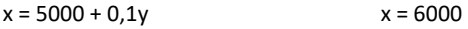

 $y = 8800 + 0.2x$   $y = 10000$ 

On peut donc, à présent, effectuer la répartition secondaire suivante :

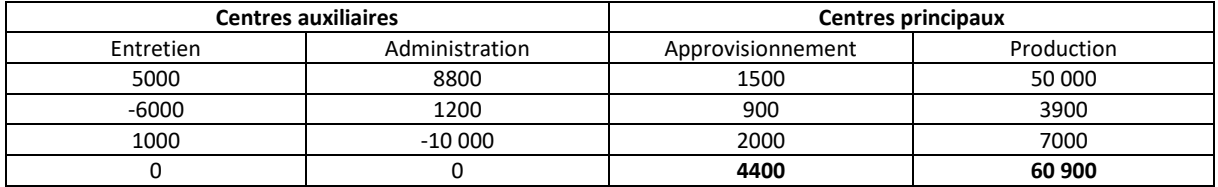

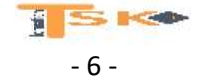

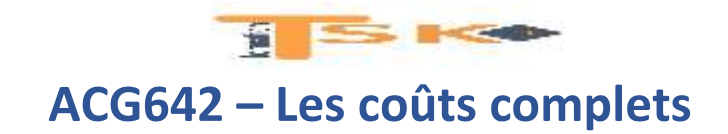

# **4) La portée de la méthode des coûts complets**

Elle n'est pas une panacée, malgré les avantages qu'elle offre.

### **a) Ses inconvénients**

- Elle est lourde et paperassière.
- Elle donne l'illusion que l'on peut calculer avec une précision les coûts complets.
- Enfin, la méthode ignore le découpage entre les charges fixes et variables.

## **b) Avantages**

- Technique d'imputation perfectionnée qui réduit la part des charges communes.
- Elle prépare le contrôle de gestion, car elle permet de déterminer des centres de responsabilités, au sujet desquels on établit des comptes de résultat de manière à prévoir et maîtriser les marges dégagées. Elle constitue donc un élément indispensable si l'on veut pratiquer une gestion décentralisée.
- Elle décompose les coûts de revient par stades. C'est ainsi qu'à présent nous pouvons décrire avec plus de précision le traitement des charges jusqu'au coût de revient.

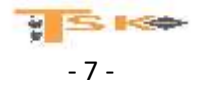

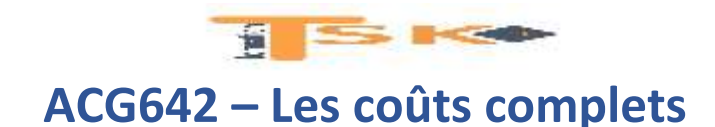

# **Chapitre 2 - Le calcul des coûts à base d'activités (La méthode ABC)**

# **1) définitions**

**Activité :** c'est un ensemble de tâches élémentaires, réalisées par un individu ou un groupe, faisant appel à un savoir-faire spécifique, permettant de fournir un « output » précis (une pièce, un contrat, un test de qualité…), à un ou plusieurs clients internes ou externes.

L'activité peut être décrite par un verbe : assembler, négocier un contrat, qualifier un fournisseur, préparer un budget, visiter un client etc.

Ainsi au sein d'un service approvisionnement, diverses activités peuvent être identifiées :

- qualifier les fournisseurs,
- passer une commande,
- réceptionner les marchandises,
- contrôler les factures fournisseur.

**Processus :** un processus est **un ensemble d'activités** qui s'enchaînent pour fournir un produit ou un service à destination de clients internes ou externes.

Le fonctionnement de certains processus constitue un avantage concurrentiel important. Dans une entreprise de vente par correspondance, le fait de livrer les clients en 48h n'est possible que grâce à l'optimisation du processus logistique qui permet de faire travailler ensemble en temps réel, des activités situées dans des services différents :

- **•** prévision des ventes.
- **e** gestion des stocks,
- prise de commandes,
- confection des colis,
- expédition,
- **·** livraison,
- **•** facturation.
- encaissement.

**Inducteur :** C'est l'unité de mesure de l'activité, permettant le rattachement aux objets de coûts. On peut distinguer :

- Les inducteurs liés aux volumes : heure-machine, heure MOD, kilogramme de matière consommée ;
- Les inducteurs liés à l'organisation : nombre de séries lancées, nombre de commandes passées ;
- Les inducteurs liés à l'existence du produit : nombre de références fabriquées, nombre de références de composants utilisés.

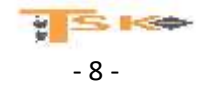

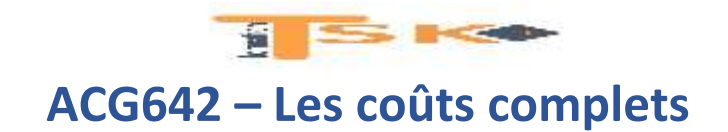

# **Le subventionnement dans la méthode ABC**

# **Un subventionnement constitue une distorsion du calcul des coûts.**

A chaque fois que les charges sont, à la suite d'une analyse insuffisante dans une méthode de calcul de coûts, imputées sur un produit au détriment d'un autre, il est possible de parler de « subventionnement du produit » qui reçoit les charges en question au profit de celui qui aurait dû les recevoir.

Les phénomènes de subventionnement sont la cause principale de l'absence de pertinence des coûts obtenus.

Trois raisons peuvent expliquer les mécanismes de subventionnement :

- La non-prise en compte des activités par les centres d'analyse ;
- La diversité des coûts de ces activités ;
- La non prise en compte de la taille des lots de fabrication.

En général, les produits les plus complexes et fabriqués en grandes séries subventionnent les produits complexes fabriqués en nombreuses petites séries.

**Exemple :** Dans l'automobile, la Mercedes classe S limousine produite en faible quantité est subventionnée par les Mercedes classe A, B et C.

# **Exemple :**

**Activité : passation de commande Coût total de l'activité : 40 000 € Inducteur : nombre de commandes passées Nombre d'inducteurs : 125 commandes Coût unitaire de l'inducteur = 40 000/125 = 320 €**

**CONCLUSION : La passation d'une commande coûte 320 € à l'entreprise.**

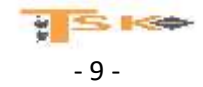

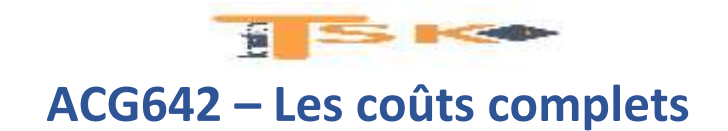

# **2) Le fonctionnement du modèle**

**Une des idées fortes de la méthode ABC** consiste à introduire la notion de rattachement direct à un coût et par le biais des recherches de causalité : ce n'est plus le volume produit qui est cause de coût mais les activités nécessaires à l'obtention du produit. Le schéma devient le suivant :

**Les activités consomment des ressources (matérielle, humaines, financières) et les objets de coût consomment des activités.** L'introduction d'une étape intermédiaire : la détermination du calcul du coût de l'activité permet d'affiner le coût des produits en mettant en évidence des inducteurs de coût représentatifs de l'évolution du coût de l'activité. Pour disposer d'une comptabilité de gestion capable de saisir les causes des coûts, les inducteurs sont diversifiés.

# **3) La démarche de la méthode de calcul de coûts par activités**

La démarche de l'Activity-based Costing (ABC) suit cinq étapes majeures :

(De l'identification des activités au calcul du résultat)

**1 ère étape : identifier les activités**

L'activité décrit ce que les différents services font ; l'entreprise apparaît alors comme un ensemble d'activités liées au sein de processus identifiés.

# **2 ème étape : évaluer les ressources consommées par les activités**

L'objectif est de ventiler différemment les charges indirectes dans le but d'en faire des charges attribuables aux activités. Ce travail de ventilation doit être le fruit d'un dialogue entre les opérationnels et les contrôleurs de gestion chargés de la mise en œuvre de la nouvelle analyse. Il s'appuie sur les données de la comptabilité de gestion ou celles des budgets.

# **3 ème étape : définir les inducteurs d'activité**

Pour une activité regroupant des coûts homogènes, il est nécessaire de définir une mesure unique d'activité : L'inducteur d'activité (similaire à l'unité d'œuvre). Le choix de la nature de l'inducteur est primordial : il doit mettre en évidence un comportement de coût cohérent qui évolue proportionnellement au volume de l'inducteur.

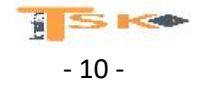

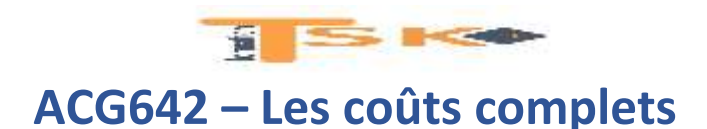

# **4 ème étape : affecter le coût des activités aux objets de coût**

Il s'agit très souvent d'obtenir un coût de revient des produits. Il s'agit de déterminer, pour chaque objet de coût, les activités auxquelles il a recours et la quantité d'inducteurs consommés par ces activités. Le coût obtenu est composé de la consommation de charges directes en fonction d'indications extraites de la nomenclature et la gamme opératoire et du coût des activités consommées.

# **5 ème étape : calculer le résultat d'un produit ou d'une commande**

Une fois le coût total déterminé pour une production donnée, il est possible, avec le prix de vente connu, de déterminer un résultat par produit ou par commande.

# **4) Les différences entre la méthode des coûts complets et la méthode ABC**

# **Le traitement des charges indirectes**

**Dans la méthode des centres d'analyse, les charges indirectes transitent dans des centres d'analyse avant d'être imputées aux produits à l'aide d'UO.**

**Dans la méthode ABC, les charges indirectes sont regroupées dans les activités et le coût de chaque activité est déterminé.** On peut aussi calculer le coût d'un processus qui résulte de l'enchaînement de plusieurs activités. Les coûts d'activités sont ensuite répartis entre les produits à l'aide d'inducteurs.

A noter, que quelle soit la méthode, les charges directes sont affectées directement aux produits.

# **Centre d'analyse et activité**

Un centre d'analyse peut correspondre à un service réel de l'entreprise mais peut aussi n'être qu'une simple division comptable conçue pour des raisons de commodité de saisie des enregistrements. Dans les deux cas, il comprend des activités non homogènes.

**Une activité** correspond à un ensemble de tâches homogènes et représente un savoir-faire durable. Qualifier un fournisseur, visiter les clients, gérer la trésorerie peut constituer des avantages compétitifs car l'entreprise le fait mieux que ses concurrents.

Le fonctionnement de l'entreprise peut ainsi être appréhendé à travers « une carte de ses activités » qui ressemble à une radiographie de ce que l'entreprise est capable de faire. Ainsi grâce au découpage en activités**, la comptabilité est utile à la gestion organisationnelle et stratégique de l'entreprise. Elle joue un rôle accru en matière d'aide à la décision.**

# **Unité d'œuvre et inducteur**

Alors que l'UO est souvent liée au volume de production, l'inducteur traduit aussi d'autres relations de causalité. L'organisation de la production (nombre de réglages, de lots etc…) l'existence du produit (maintenance) et l'existence de la production (charges générales de location, d'assurance…) sont aussi des facteurs générateurs de coûts, mais indépendants du volume de production.

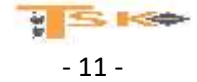

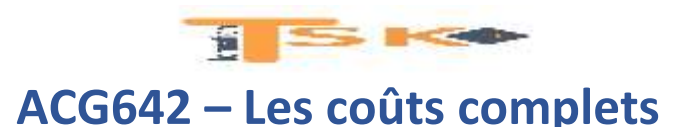

# **5) La comptabilité à base d'activités : Avantages et limites**

**La méthode ABC n'est pas exempte de critiques. Le passage du coût des activités au coût des produits reste en partie discutable car le choix des inducteurs, comme celui des UO est parfois arbitraire. La méthode ABC ne peut prétendre atteindre « la vérité des coûts ». Le coût d'un produit n'est pas un fait mais une opinion.** 

Elle permet cependant de rétablir la traçabilité des coûts et ainsi d'améliorer la capacité d'action des gestionnaires, soucieux d'enrayer la progression des charges pour maintenir leur compétitivité.

En outre, en mettant en exergue les ressources consommées pour une activité donnée, elle suscite une réflexion sur l'efficience de cette activité et les moyens de l'améliorer. Dès lors, **la comptabilité de gestion** voit sa mission s'élargir au-delà de la maîtrise des coûts.

En permettant de rapprocher coût et valeur, **la comptabilité de gestion devient un outil stratégique.** L'intégration du système de calcul des coûts dans un système de pilotage stratégique, dans lequel on s'attache à identifier **les activités qui créent de la valeur** et à mettre en place des systèmes de suivi des facteurs clés de succès, permet de relier comptabilité de gestion et mise en œuvre stratégique. C'est le défi auquel est confronté le management à base d'activités.

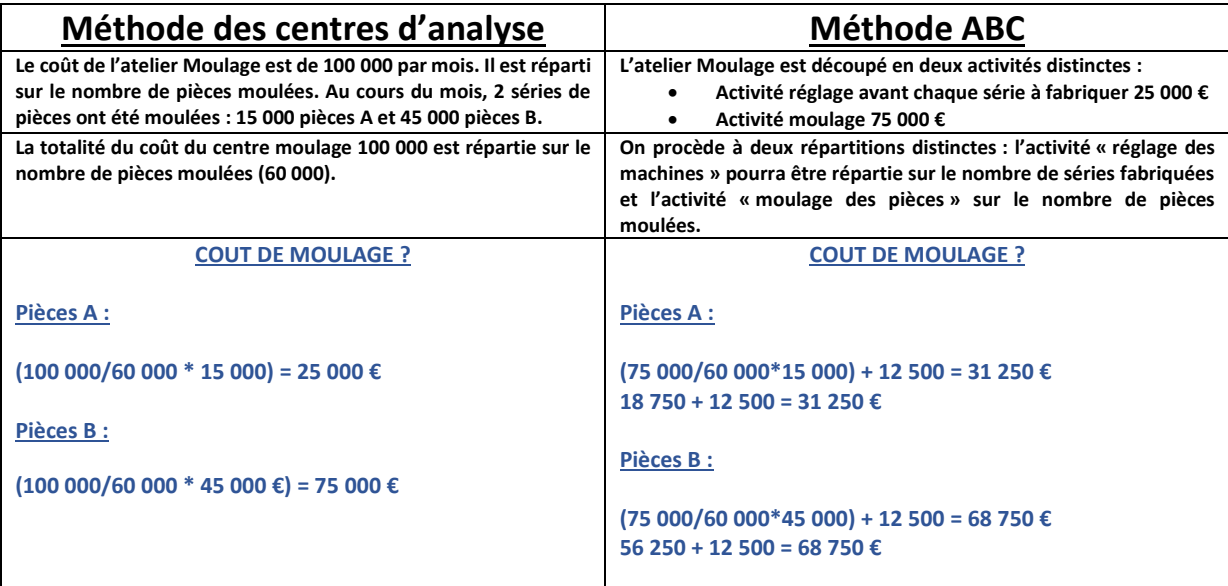

**Exemple : Répartition du coût d'un atelier moulage**

**La prise en compte du temps de réglage des machines nécessaire entre chaque changement de série modifie le calcul du coût de chaque série moulée. Ainsi, avant d'accepter ou non une nouvelle commande, avant d'en proposer un prix, la connaissance du coût de réglage des machines peut être déterminante.**

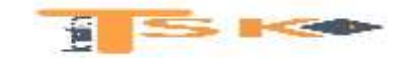

# **EXERCICE 1**

L'entreprise « Top Chemise » fabrique et vend 2 modèles de chemises :

- Modèle « classic » fabriqué en toile ;
- Modèle « féria » fabriqué en satin.

Le cycle de fabrication de l'entreprise est le suivant :

- Achat de tissu ;
- Stockage de tissu ;
- Atelier découpage ;
- Atelier assemblage ;
- Stockage de chemises ;
- Vente

Renseignements relatifs à la fabrication des chemises « modèle classic » au mois de mai :

*Tableau de répartition des charges indirectes*

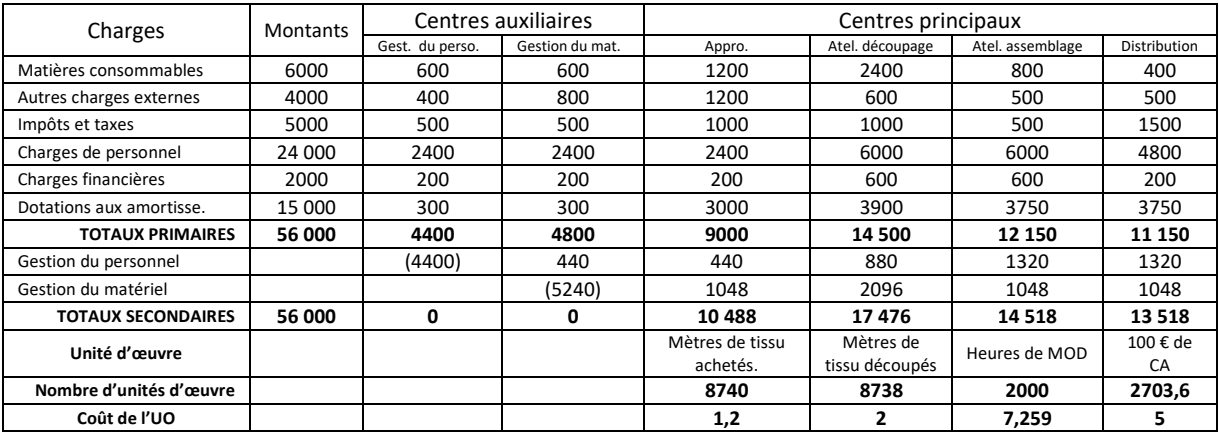

- Stock au 1<sup>er</sup> mai de toile : 1550 m à 4.25  $\epsilon$  le mètre.
- Stock au 1<sup>er</sup> mai de chemises : 1200 à 13,50  $\epsilon$ .

L'entreprise a acheté pendant cette période, 6200 mètres de toile à 3,30 € le mètre. La production de 4800 chemises a nécessité l'utilisation de :

- 6000 m de toile ;
- Des fournitures diverses pour 2191 € ;
- 350 heures de main d'œuvre directe pour l'atelier découpage à 15 € de l'heure ;
- 1000 heures de main d'œuvre directe pour l'atelier assemblage à 15 € de l'heure.

L'entreprise « top chemise » a vendu dans le mois, 5000 chemises « classic » à 20 € l'unité.

- 1. Calculez le coût d'achat de la toile.
- 2. Présentez la fiche d'inventaire permanent (compte de stock) de la toile.
- 3. Présentez le coût de production des chemises modèle « classic » au mois de mai.
- 4. Présentez la fiche d'inventaire permanent (compte de stock) des chemises « classic ».
- 5. Présentez le coût de revient des chemises vendues
- 6. Calculez le résultat analytique

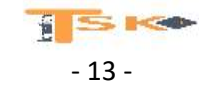

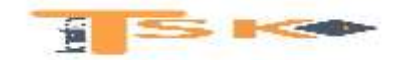

### **EXERCICE 2**

Une entreprise industrielle a pour activité unique la fabrication d'éléments utilisés pour le montage de tracteurs agricoles. Les pièces A sont obtenues dans l'atelier 1 à partir d'une MP et passent directement, sans stockage, à l'atelier 2. Un élément est constitué de deux pièces A et d'un axe qui doivent être assemblés puis soudés. Ce travail est exécuté dans l'atelier 2. Les axes sont achetés à l'extérieur et sont qualifiés par la suite de « pièces détachées ». On vous communique les renseignements suivants pour le mois de mars :

1. Stocks au début du mois :

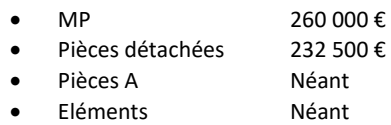

2. Achats :

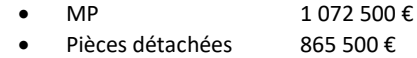

3. Stocks à la fin du mois

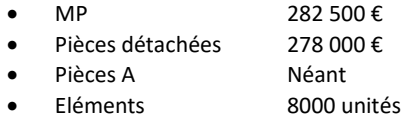

- 4. Ventes du mois de mars : 32 000 éléments à 125 € l'un
- 5. Production bonne du mois

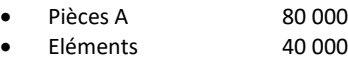

6. Main d'œuvre

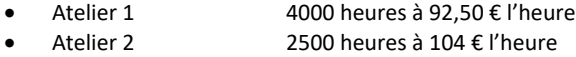

7. Autre charges

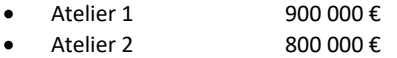

8. Les charges de distribution des éléments représentent 4 % du prix de vente.

- 1- Calculer les coûts de production (unitaire et globaux) pour les pièces A et pour les éléments
- 2- Calculer le coût de revient des éléments et le résultat analytique sur les ventes de mars.

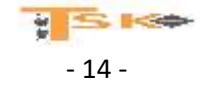

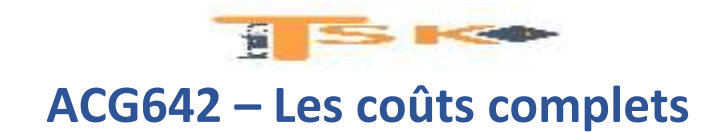

# **EXERCICE 3**

Une entreprise fabrique **deux produits A et B** à partir d'une même matière première. On vous communique les renseignements suivants relatifs au mois de janvier.

# **1- Mouvements de matières**

**Stock de matières au 01/01 :**

11 000 kg à 51 € le kg

**Achats de MP dans le mois :**

33 000 kg à 47 € le kg (pas de frais d'achat)

**Sorties de matières du magasin**

- 17 820 kg pour la fabrication de A
- 9 100 kg pour la fabrication de B

# **2- Mouvements de produits**

**Entrées en magasin de PF :** 2200 de A et 525 de B **Il n'y avait pas de stock de PF début janvier**

**Ventes :** 2100 de A à 1100 € et 510 de B à 2200 €

# **3- Frais de fabrication**

- $\bullet$  Main d'œuvre 4455 heures à 124 € pour A et 2265 heures à 124 € pour B
- Autres charges de fabrication : elles s'élèvent à 1 236 480 € et sont réparties entre les produits proportionnellement aux heures de main d'œuvre directe.

**4- Frais de distribution :** 112 000 € pour A et 42 000 € pour B

- 1. Calculer le **coût de production des produits A et B fabriqués,** le **coût de revient** et le **résultat analytique** des produits A et B vendus. Les stocks sont évalués selon la méthode du CMUP.
- 2. Présenter, à titre de vérification, le compte schématique de résultat pour le mois de janvier (il n'y a pas de différence d'inventaire).

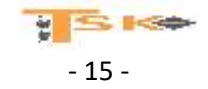

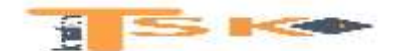

### **EXERCICE 4**

Au cours du mois de janvier, premier mois d'activité de l'entreprise, les opérations suivantes ont été enregistrées.

- Achats
	- tubes : 160 000 mètres à 3 € le mètre
	- PVC : 45 000 kg à 5 € le kg
	- Vis : 180 000 vis spéciales à 0,5 € l'unité

Outre le prix payé au fournisseur, l'entreprise a supporté des frais d'achat divers (passation de commandes, transports…..) qui sont évalués à 20 centimes par mètre de tube et 30 centimes par kg de PVC. Les frais accessoires d'achat sont négligeables pour les vis.

Atelier A (fabrication des armatures)

L'atelier A a fabriqué 25 000 armatures durant le mois de janvier. Pour ce faire il a consommé 153 500 mètres de tubes. Les frais de fabrication se sont élevés à 258 800 €

 Atelier B (fabrication des sièges C et L) L'atelier B a produit 13 000 sièges C et 10 000 sièges L :

- 39 500 kg de PVC ont été nécessaires (19 500 kg pour mouler les sièges C et 20 000 kg pour mouler les sièges L).

- Les frais de fabrication se sont élevés à 198 650 € (104 650 € pour les sièges C et 94000 € pour les sièges L).

 Atelier de montage (chaises C et L) Cet atelier a terminé le montage de 12 000 chaises C et 9500 chaises L. Pour ce faire il a été consommé :

-pour les chaises C : 12 050 armatures, 12 100 sièges et 73 000 vis,

-pour les chaises L : 9530 armatures, 9580 sièges et 77 000 vis.

-Les frais de fabrication se sont élevés à 246 400 € (116 400 € pour le montage des chaises C et 130 000 € pour le montage des chaises L).

 Ventes L'entreprise a vendu durant le mois de janvier :

-11 000 chaises C à 75 €

-9000 chaises L à 90 €

Pour distribuer ces produits, elle a supporté 167 000 € de frais (77 000 € pour les chaises C, 90 000 € pour les chaises L).

**Remarques** -L'entreprise ne disposait d'aucun stock au 1<sup>er</sup> janvier.

-On ne discutera pas la répartition des charges indiquées. Cette répartition est cependant, comme on le verra plus loin, difficile à faire et constitue un des problèmes principaux de la comptabilité analytique.

- 1. Déterminez le coût d'achat des tubes, du PVC et des vis,
- 2. Déterminez le coût de production des armatures,
- 3. Déterminez le coût de production des sièges C et L,
- 4. Déterminez le coût de production des chaises C et L,
- 5. Déterminez le coût de revient des chaises C et L vendues,
- 6. Déterminez le résultat analytique sur les chaises C et L
- 7. Déduire le résultat de la période
- 8. Présentez le compte de résultat du mois de janvier.

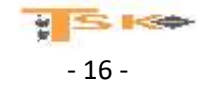

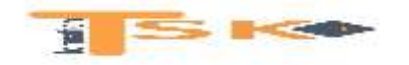

### **EXERCICE 5**

L'entreprise MATUVERT fabrique d'une part des tables de cuisine à 6 pieds d'après un modèle unique et standardisé dans un atelier « tables » à partir d'un bois de type A ; d'autre part des éléments de cuisine qui sont livrés et fabriqués aux mesures et à la demande des clients dans un atelier « éléments », à partir d'un bois de type B. Ces deux types d'activité peuvent être considérés comme indépendants, les clients pouvant acheter des tables sans éléments ou des éléments sans tables. L'organisation actuelle de la CA permet de déterminer d'une part les coûts et le résultat mensuel sur les tables vendues et d'autre part le prix de vente des éléments à partir de leur coût de revient.

Activité du mois de mars :

Stocks (les inventaires permanents sont tenus au CMUP)

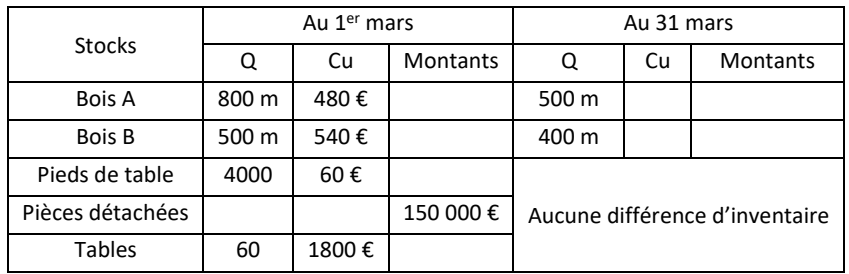

### Achats

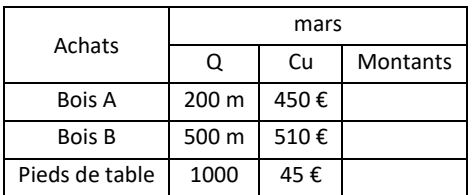

Matières et pièces utilisées

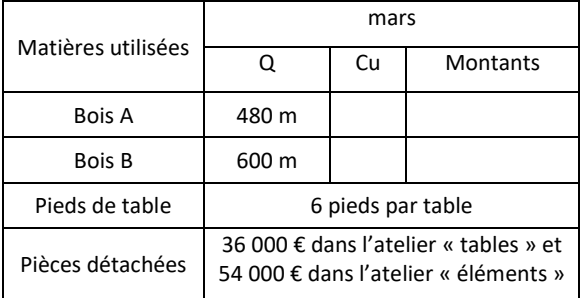

• Charges directes

Atelier « tables »: 800 heures de MO à 60 € Atelier « éléments »: 1200 heures de MO à 75 €

Fabrications et ventes

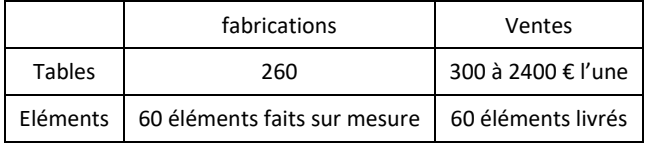

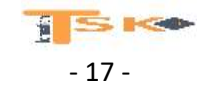

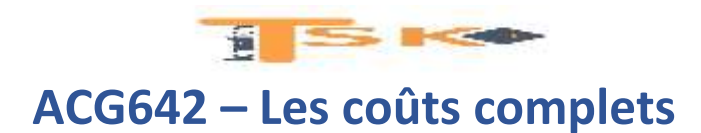

## **Travail à faire :**

1- A partir de l'annexe, reconstituer les totaux obtenus dans la répartition primaire des charges indirectes et les montants à répartir pour les centres auxiliaires compte tenu des prestations réciproques. Calculer les coûts d'unités d'œuvre des centres principaux.

- 2- Déterminer les coûts d'achat du bois.
- 3- Calculer le coût de production des tables.

4- Calculer le coût de revient des tables vendues et le résultat analytique correspondant.

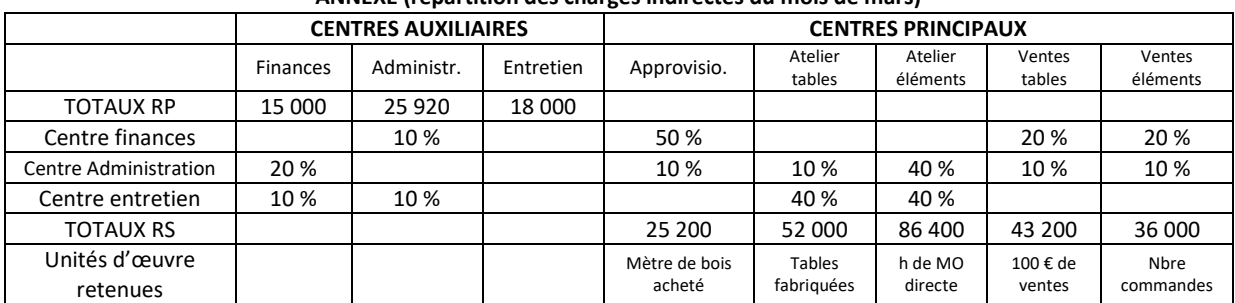

#### **ANNEXE (répartition des charges indirectes du mois de mars)**

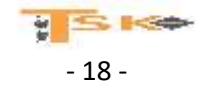

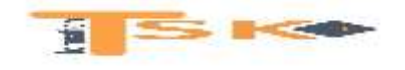

### **EXERCICE 6**

L'entreprise Donneau est spécialisée dans la fabrication de deux modèles de carton d'emballage pour les volailles qu'elle vend aux abattoirs de sa région. Les deux modèles appelés PM (petit modèle) et GM (grand modèle) sont mis en forme dans un atelier commun à partir de deux qualités de cartons (ordinaire ou ondulé) entrant dans des proportions variables dans les deux fabrications. La CA organisée pour calculer chaque trimestre les coûts de revient complets utilise la méthode des centres d'analyse pour l'imputation des charges indirectes. Les éléments suivants vous sont communiqués pour le premier trimestre.

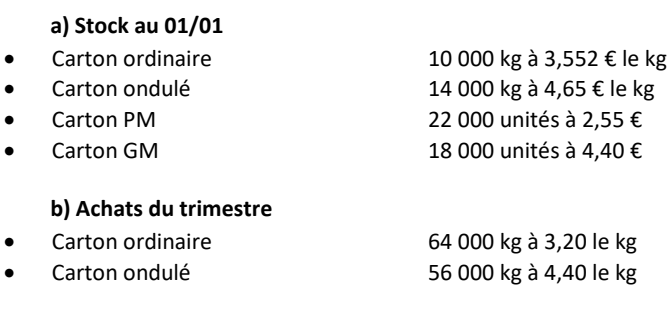

### **c) Charges directes**

- Le dépouillement des bons de travail a permis de compter 960 heures pour la fabrication du PM et 820 heures pour le GM. Le coût de l'heure de MOD, charges sociales comprises, est de 110 € pour l'atelier.
- Un représentant est chargé de commercialiser les deux produits et est rémunéré sur la base de 5 % du chiffre d'affaires réalisé.

d) charges indirectes

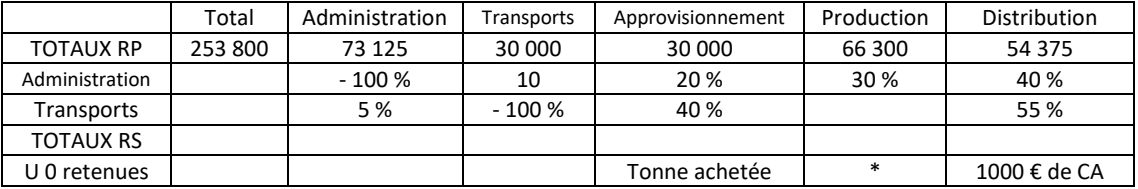

\* Centre production : 1000 cartons PM fabriqués (un carton GM = 1,5 carton PM)

- Parmi les charges indirectes, il est tenu compte d'une rémunération conventionnelle de 10 % des capitaux propres apportés par M. Geneix, gérant de la société, qui s'élève à 400 000 €. Par contre, 6000 € correspondant à l'excédent d'amortissement dégressif de la machine à former les cartons ont été jugés non incorporables pour le trimestre.
- **Sorties de stock pour le carton PM**
	- o 32 000 kg de carton ordinaire
	- o 28 000 kg de carton ondulé
- **Sorties de stock pour le carton GM**
	- o 28 000 kg de carton ordinaire ;
	- o 36 000 kg de carton ondulé.
- **Production du trimestre**
	- o 158 000 cartons PM ;
	- o 92 000 cartons GM.
- **Ventes**
	- $\circ$  160 000 cartons PM à 3,50 €
	- o 98 000 cartons GM à 5,00 €

#### **TRAVAIL A FAIRE :**

1) Achever la répartition des charges indirectes.

- 2) Calculer les coûts et les résultats analytiques du premier trimestre.
- 3) Dresser le compte de résultat du 1<sup>er</sup> trimestre et établir la concordance.

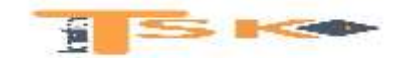

### **EXERCICE 7**

La SA MAFIN produit dans une de ses filiales, deux types de pièces métalliques destinées aux entreprises de bâtiment, références : AX25 et BY12. On vous donne des informations concernant la production du mois de septembre. L'activité de la société se déroule dans deux centres de production :

- Dans l'atelier 1, on effectue le traitement du fer et de l'aluminium afin d'obtenir le produit fini AX25.
- Dans l'atelier 2, on effectue le traitement du fer et de l'aluminium afin d'obtenir le produit fini BY12.

Pour le mois de septembre N vous disposez des tableaux suivants :

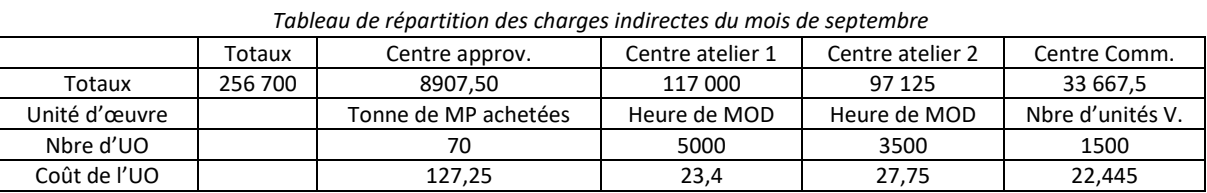

*Les 256 700 euros de charges indirectes comprennent 2700 euros de charges supplétives*

#### *Calcul du coût d'achat*

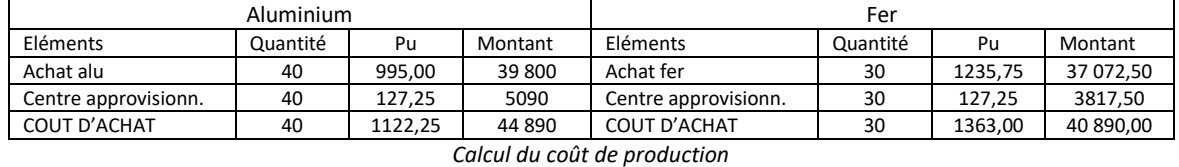

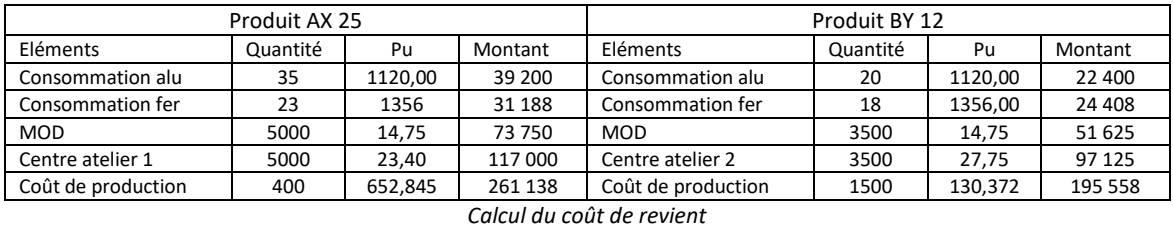

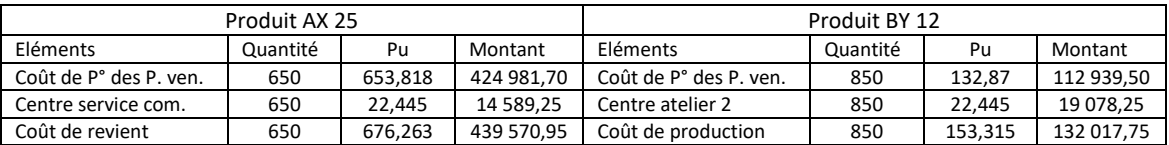

#### *Eléments complémentaires pour le mois de septembre*

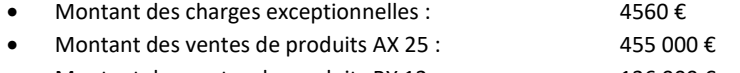

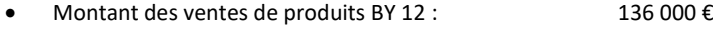

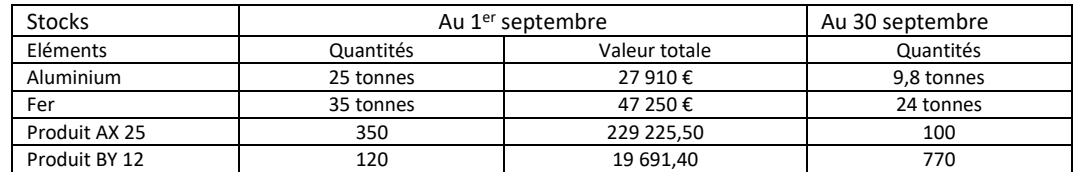

- 1. Expliquez les notions de charges directes et de charges indirectes,
- 2. Présentez les comptes de stocks pour les MP et les PF (Utilisez la méthode du CUMP)
- 3. Présentez le compte de résultat de la comptabilité générale pour le mois de septembre
- 4. Présentez la concordance des résultats entre la comptabilité générale et la comptabilité analytique

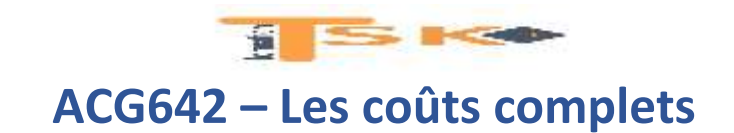

### **EXERCICE 8**

La société Albion, société anonyme au capital de 900 000 €, fabrique des sièges pour enfants. Vous disposez du tableau des centres d'analyse pour le mois de mai N.

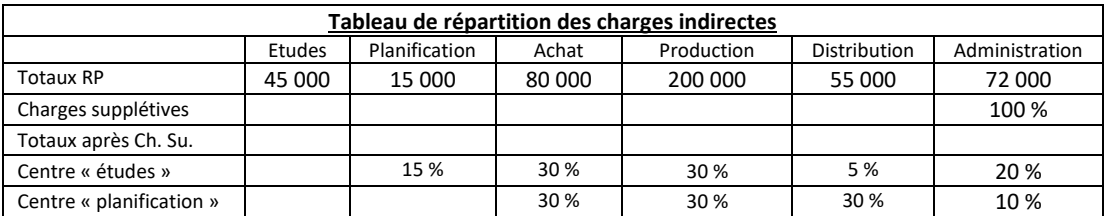

Les charges supplétives représentent la rémunération des capitaux propres au taux annuel de 8 %. Les unités d'œuvre des centres d'analyse sont les suivantes :

- Centre achat : 1 kg de matières premières acheté ;
- Centre production : 1 produit fini fabriqué ;
- Centre distribution : 10 € de chiffre d'affaires HT.

Au cours du mois de mai N, vous tirez les informations suivantes de la comptabilité analytique :

- Achats de la période : 1800 kg de matières premières à 9 € le kg ;
- Production de la période : 28 500 produits entièrement terminés ;
- Ventes de la période : 29 300 produits à 19,50 € l'unité.

On vous précise qu'il existe des charges non incorporables pour un montant de 2690 €. Ce sont des charges exceptionnelles enregistrées au mois de mai N.

- 1. Déterminez le montant des charges supplétives et indiquez leur signification.
- 2. Précisez pourquoi les charges exceptionnelles ont été exclues du calcul des coûts.
- 3. Présentez le tableau de répartition des charges indirectes pour le mois de mai N.
- 4. Indiquez comment on répartit, en règle générale, le centre « administration » dans les coûts.

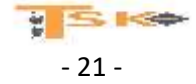

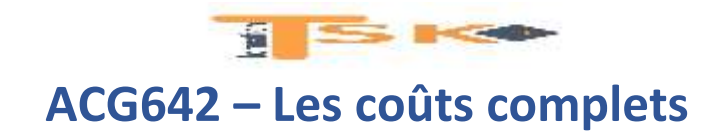

### **EXERCICE 9**

Vous travaillez en qualité d'assistant de comptabilité au sein de la société Bal 2000. Votre responsable hiérarchique vous charge de l'élaboration de la répartition secondaire des charges indirectes pour le mois de septembre N (la répartition primaire a déjà été effectuée). Les totaux après répartition primaire pour chaque centre sont les suivants :

- **•** Centre auxiliaire « gestion du personnel » : 53 610 € ;
- **•** Centre auxiliaire « gestion du matériel » : 46 450  $\epsilon$  ;
- **•** Centre principal « approvisionnement » : 45 045  $\epsilon$  ;
- Centre principal « atelier  $1$  » : 43 900 € ;
- Centre principal « atelier  $2 \times 7100 \in$ ;
- Centre principal « distribution » : 11 070  $\epsilon$  ;
- Centre principal « administration et financement » : 94 540 €.

La répartition secondaire des centres auxiliaires dans les centres principaux est la suivante :

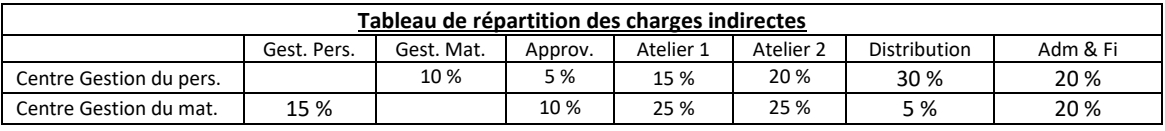

- 1. Présentez le calcul pour la détermination des prestations croisées.
- 2. Effectuez la répartition secondaire des charges indirectes

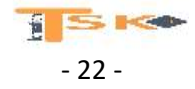

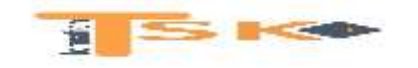

### **EXERCICE 10**

La société Andropas SA au capital de 120 000 €, fabrique deux catégories de pièces en sous-traitance pour l'industrie aéronavale. Vous disposez des renseignements relatifs à la répartition des charges indirectes pour le mois de juin N.

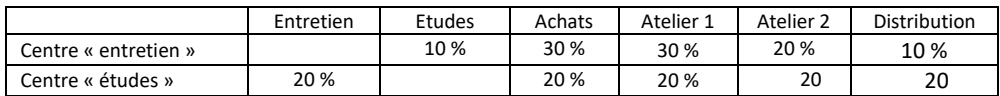

Il faut rajouter au total après la répartition primaire la rémunération des capitaux propres (à calculer sur le capital social) au taux annuel de 15 % (à affecter en totalité au centre « études »). Les achats de matières premières de la période ont été les suivants : 1000 kg de matière « Alpha » à 50 € le kg et 800 kg de matière « Oméga » à 35 € le kg. Les ventes de la période se sont élevées à 1300 unités de pièces « Delta » vendues 200 € HT l'unité et 730 pièces « Planar » vendues 180 € HT l'unité.

*Tableau des centres d'analyse pour le mois de juin N*

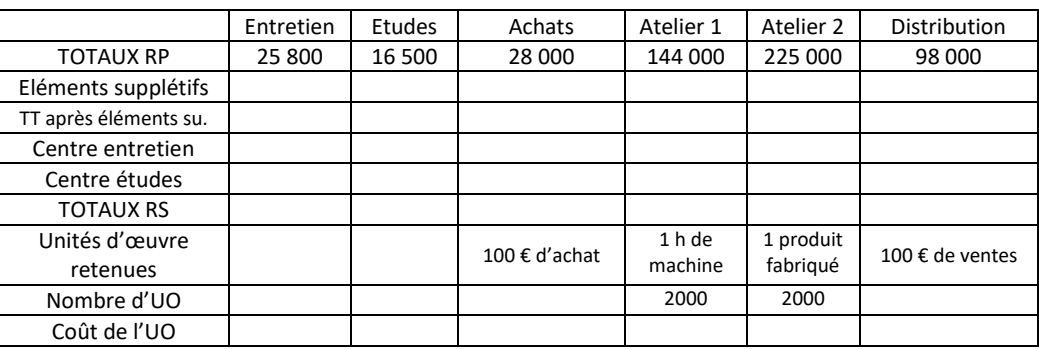

- 1. Après avoir affecté les charges supplétives, présentez les calculs déterminant les prestations croisées.
- 2. Complétez le tableau des centres d'analyse.

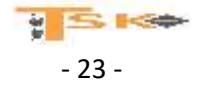

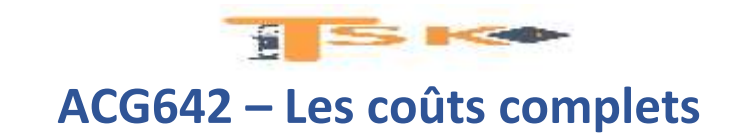

### **EXERCICE 11**

La société Cheminées de Provence fabrique des cheminées exclusivement sur commande. Au cours du mois de décembre N, elle reçoit une nouvelle commande pour vingt cheminées « Campagne ». Mais le client souhaite obtenir une remise de 10 % sur le prix de vente habituel de la cheminée, qui est de 1100 €. Comptable, vous êtes chargé de ce dossier. A l'aide des informations ci-dessous, répondez aux questions :

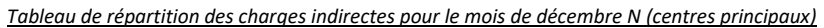

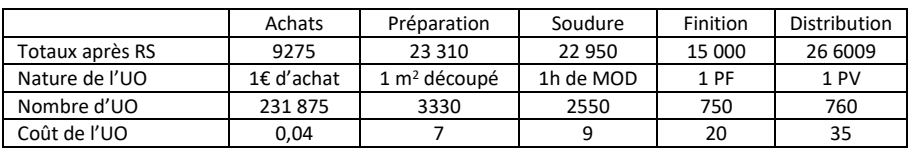

#### *Matière premières consommées par cheminée*

- Consommations de tôles : 4,50 m<sup>2</sup> à 78 € le m<sup>2</sup>
- Consommations de bois : 8 kg à 0,51 € le kg
- Consommations de fournitures : 1 lot à 205 € le lot
- Consommations de chaînettes : 0,5 m à 2,60 € le mètre

### *Main-d'œuvre directe par cheminée*

- Centre « préparation » : 3 heures à 30 € de l'heure
- Centre « soudure » : 3 heures à 35 € de l'heure
- Centre « finition » : 4,5 heures à 28 € de l'heure

Charges indirectes : 4,5 unités d'œuvre pour le centre « préparation », 3 unités d'œuvre pour le centre « soudure », 1 unité d'œuvre pour le centre « distribution » ;

Charges directes de distribution : 1,20 % du prix de vente HT

Les ventes de déchets représentent 0,88 € par cheminée et viennent diminuer le coût de production.

- 1. Calculez le coût de revient de cette commande.
- 2. Indiquez, dans un rapport adressé à M. Gattor, directeur général, l'opportunité d'honorer ou non cette commande et, le cas échéant, la remise maximale à proposer au client.

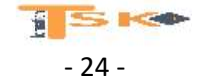

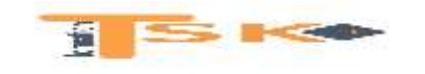

### **EXERCICE 12**

La société Lainages de Picardie fabrique des pulls en coton de qualité supérieure. Pour le mois de novembre N, vous êtes chargé de terminer le tableau des centres d'analyse (voir ci-dessous) et de calculer le coût de revient d'une commande.

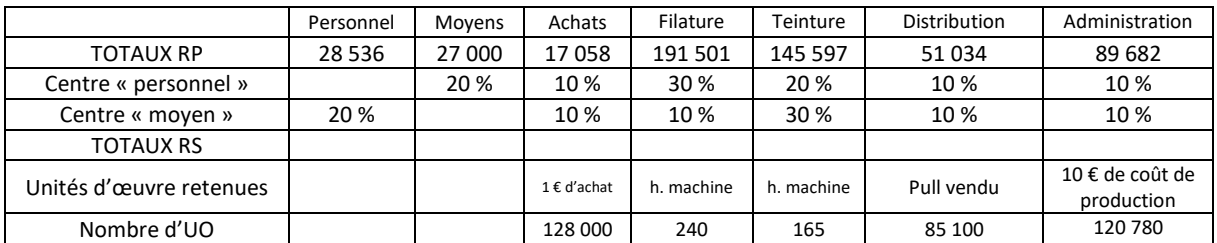

#### *Renseignements relatifs à la production des pulls*

- Consommations de fil de coton pour un pull : 1 bobine à 5 € l'unité ;
- Consommations de teinture pour un pull : 0,5 litre à 8 € le litre ;
- Charges de main d'œuvre directe pour un pull : 5 minutes à 12 € de l'heure ;
- Centre « filature » : 0,01 heure machine ;
- Centre « distribution » : à déterminer ;
- Prix de vente d'un pull :  $50 \text{ } \in$  ;
- Centre « teinture » : 0,02 heure machine ;
- Centre « administration » : à déterminer

- 1. Présentez le détail des calculs des prestations croisées ;
- 2. Terminez le tableau des centres d'analyse ;
- 3. Calculez le coût de production d'une commande de 500 pulls ;
- 4. Calculez le coût de revient et le résultat analytique sur une commande de 500 pulls.

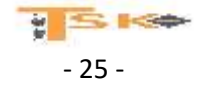

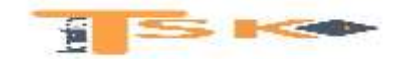

### **EXERCICE 13**

La société Industrielle de maintenance électrique (SIME) fabrique des composants pour l'industrie électrique. Elle organise sa comptabilité de gestion selon la méthode des coûts par activités, méthode également connue sous la dénomination « ABC ». Elle fabrique deux catégories de fils électriques : le composant « cuivre », fil composé d'une gaine en plastique et d'un fil de cuivre, et le composant « Zinc », fil composé d'une gaine en plastique et d'un fil contenant divers mélanges donc le zinc. Les fils sont ensuite insérés dans un rouleau pour être commercialisés. L'entreprise travaille uniquement à la commande. Par conséquent, tous les lots fabriqués sont vendus.

*Informations sur la production de la société SIME pour le mois de février*

- **Achats de matières premières**
	- o Achats de matière « cuivre » : 10 000 kg à 5,5 € le kg
	- o Achats de matière « zinc » : 30 000 kg à 6 € le kg
	- o Achat de matière plastique : 2000 kg à 0,70 € le kg
	- o Achats de rouleaux : 50 000 unités
- **Nombre de commandes**
	- o Pour des fils en cuivre : 7
	- o Pour des fils en zinc : 3
	- o Pour la matière plastique : 5
- **Fabrication**
	- o Fil électrique « cuivre » : 2000 lots de 100 unités
	- o Fil électrique « zinc » : 1500 lots de 150 unités
- **Nombre d'heure machine pour la fabrication des fils électriques**
	- o Centre « fabrication » : 1800 (cuivre), 250 (zinc)
	- o Centre « assemblage » : 300 (cuivre), 250 (zinc)
- **Nombre d'heure de main d'œuvre**
	- o Centre « assemblage » : 180 (cuivre), 120 (zinc)
	- o Centre « distribution » : 80 (cuivre), 60 (zinc)
- **Nombre d'interventions sur les machines (pannes)**
	- o Centre « fabrication » : 8 pannes pour la catégorie « cuivre » et 7 pannes pour le « Zinc »
	- o Centre « assemblage » : 6 pannes pour la catégorie « cuivre » et 2 pannes pour la catégorie « Zinc »

### **Travail à faire :**

**1. Complétez le tableau de détermination du volume des inducteurs**

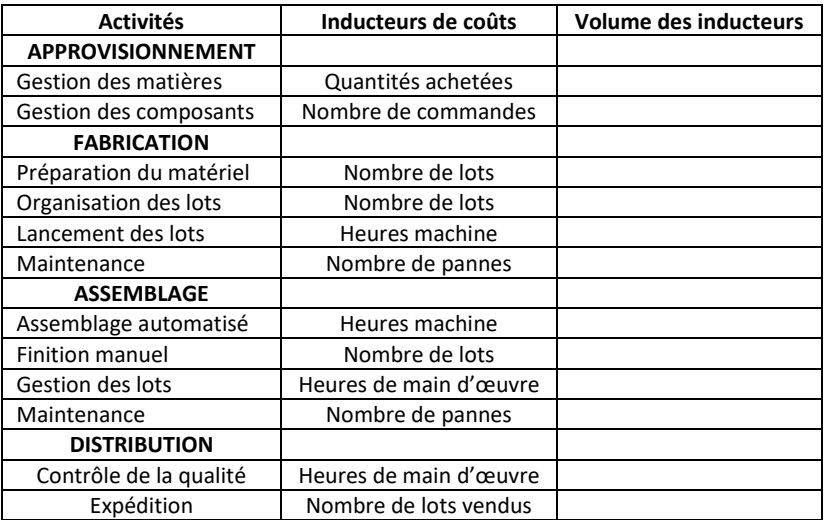

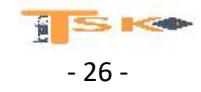

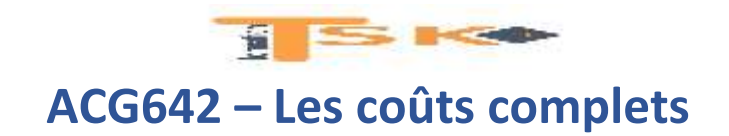

**2. Déterminez le coût de chaque inducteur en complétant le document ci-dessous.**

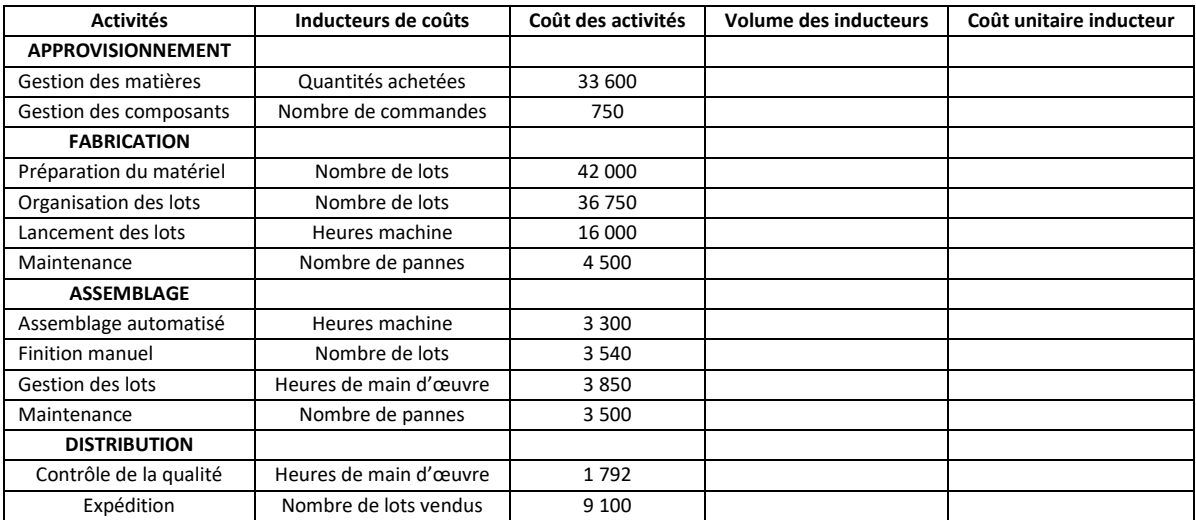

3. Indiquez dans un bref commentaire si la méthode des coûts par activités vous semble différente des méthodes plus classiques.

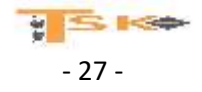

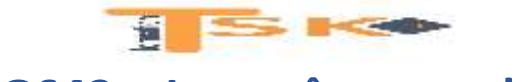

### **EXERCICE 14**

La société Téléski implantée en Savoie, fabrique deux catégories de bennes de télécabines équipant des stations de sports d'hiver : Des bennes 4 places et des bennes 8 places. Pour déterminer le coût de revient de ces deux productions, l'analyse des charges indirectes d'une part, et de diviser l'activité de l'entreprise en centre d'analyse d'autre part.

L'entreprise a vendu au cours du mois de janvier 34 bennes 4 places à 10 500 € l'unité et 40 bennes 8 places à 13 500 € l'unité. Les achats du mois sont de 400 m à 120 € le mètre pour les tubes et 2600 litres à 11 € le litre pour la résine. La production a été de 32 bennes 4 places et 35 bennes 8 places. Le prix de l'heure de main-d'œuvre directe est de 60 € dans l'atelier tubes et 65 € dans l'atelier moulage.

#### **Les unités d'œuvre ou les assiettes de frais sont les suivantes**

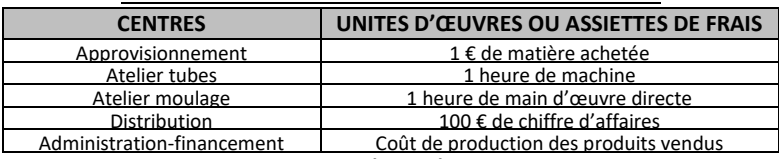

#### **Etat des stocks**

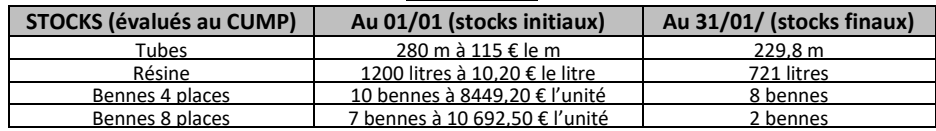

### **Consommation du mois par unité de produit**

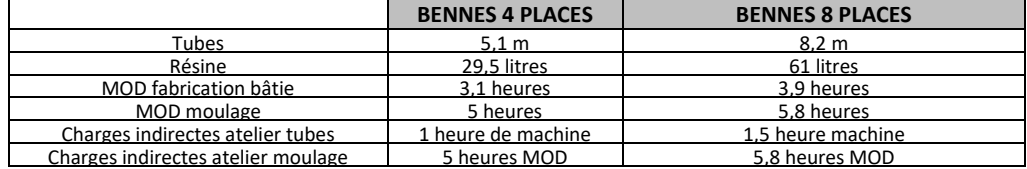

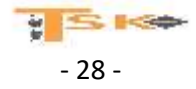

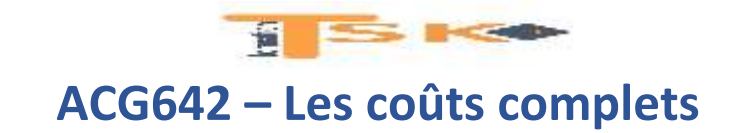

### **Travail à faire :**

- 1. Complétez le tableau de répartition des charges indirectes d'après les renseignements qui vous sont donnés
- 2. Calculez les coûts d'achat, les coûts de production, les coûts de revient de chaque produit, et présentez les comptes de stocks. (n'oubliez pas d'utiliser les résultats de la répartition des charges indirectes)

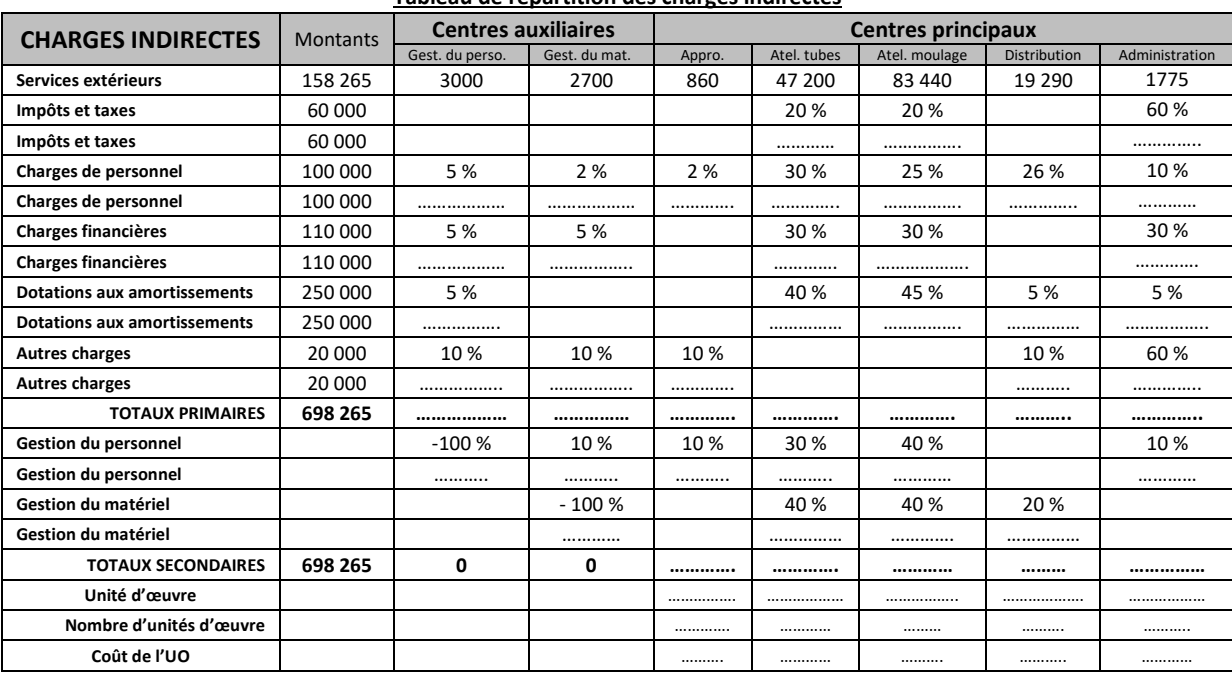

#### **Tableau de répartition des charges indirectes**

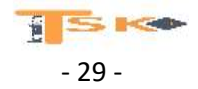

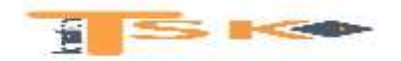

### **EXERCICE 15**

Le tableau de répartition des charges indirectes d'une petite entreprise de fabrication de parquet en chêne et châtaignier est le suivant :

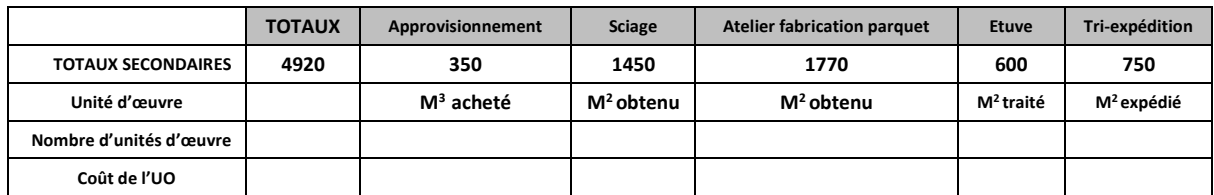

### **L'organisation de la production :**

Le bois acheté est aussitôt scié et fait alors l'objet de stockage intermédiaire (les stocks sont évalués au coût moyen pondéré). Les centres « fabrication parquet », « étuve » et « tri-expédition » travaillent sur commande : le parquet obtenu est aussitôt livré et facturé (il n'y a donc pas de stock de produits finis).

### **Pour la période considérée, les renseignements suivants peuvent être donnés :**

- **Stocks de début de période :**
	- o Chêne scié : 4000 m<sup>2</sup> d'une valeur de 14 420 € ;
	- o Châtaignier scié : 7000 m<sup>2</sup> d'une valeur de 18 150 € ;
- **Achats de la période :**
	- o 20 m<sup>3</sup> de chêne à 70 € le m<sup>3</sup>,
	- o 30 m<sup>3</sup> de châtaignier à 40 € le m<sup>3</sup>
- **Sciage :**
	- $\circ$  Les 20 m<sup>3</sup> de chêne ont donné 600 m<sup>2</sup>,
	- $\degree$  Les 30 m<sup>3</sup> de châtaignier ont donné 850 m<sup>2</sup>
- **Atelier fabrication parquet :**
	- $\degree$  Les 650 m<sup>2</sup> de bois de chêne scié ont donné 600 m<sup>2</sup> de parquet,
	- o Les 1000 m<sup>2</sup> de bois de châtaignier scié ont donné 900 m<sup>2</sup> de parquet.
- **Main d'œuvres directes utilisées pour la fabrication du parquet :**
	- o 120 heures à 23,20 €/ heure pour le parquet de chêne
	- o 193 heures à 23,20 €/ heures pour le parquet de châtaignier.
- **Atelier, étuve, tri et expédition :**
	- o Ces centres ont reçu le parquet fabriqué ; après tri, on obtient différents choix.
- **Vente :**
	- o Parquet chêne : 600 m<sup>2</sup> vendus pour la somme de 7200 €
	- o Parquet châtaignier : 900 m<sup>2</sup> vendus pour la somme de 8550 €

- 1. Présentez l'organigramme technique
- 2. Complétez le tableau de répartition des charges indirectes
- 3. Déterminez le résultat analytique pour le parquet en chêne et en châtaignier scié.

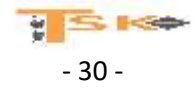

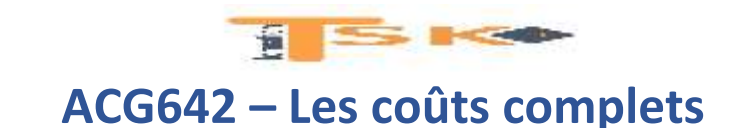

### **EXERCICE 16**

L'entreprise MOTO-PRO fabrique des casques de moto. Vous devez calculer, pour le mois d'avril N le coût de revient et le résultat analytique du JET 3000, un des modèles de la gamme, fabriqué à base de polycarbonate. L'entreprise n'assure que la fabrication des calottes en polycarbonate et sous-traite la production des accessoires suivants :

- Visières,
- Jugulaires,
- Rembourrages intérieurs mousse.

Les renseignements relatifs à la fabrication du casque JET 3000, pour le mois sont les suivants :

- **Achats du mois**
	- o 1500 kg de polycarbonate à 14,60 € le kg ;
	- o 500 visières à 3,60 € l'une,
	- o 500 jugulaires à 6,20 € l'une,
	- o 500 rembourrages mousse à 9 € l'un.
- **Stocks au début du mois**
	- o 200 kg de polycarbonate à 14,10 € le kg,
	- o 150 casques JET 3000 à 69,08 € l'un.
- **Production du mois : La fabrication de 500 casques JET 3000 a nécessité :**
	- o 500 kg de polycarbonate,
	- o 500 visières,
	- o 500 jugulaires,
	- o 500 rembourrages intérieurs mousse,
	- o 620 heures de MOD à 12 €/h pour la fabrication de calottes (atelier de moulage),
	- o 350 heures de MOD à 11,60€/h pour le montage des casques.
- **Ventes du mois du modèle JET 3000**
	- o 600 casques à 102,40 € l'un

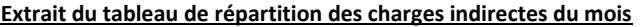

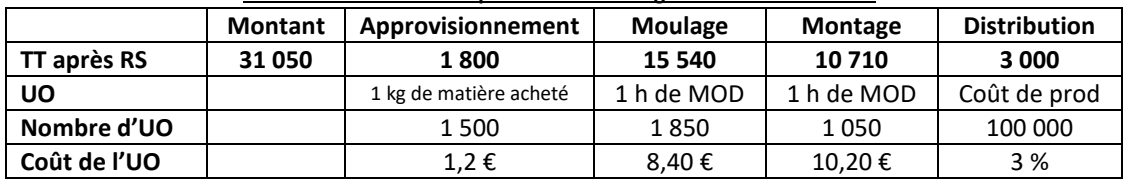

- 1. Calculez le coût d'achat du polycarbonate
- 2. Présentez la fiche d'inventaire du polycarbonate (méthode du CUMP)
- 3. Calculez le coût de production des casques JET 3000
- 4. Présentez la fiche d'inventaire des casques JET 3000 (méthode du CUMP)
- 5. Calculez le coût de revient des casques JET 3000 vendus
- 6. Calculez le résultat analytique réalisé

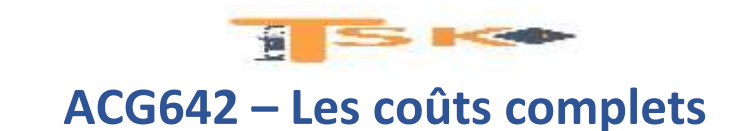

### **EXERCICE 17**

Le crédit Solidaire est un organisme financier qui s'adresse exclusivement à des particuliers. Ses dirigeants vous demandent de réaliser une étude destinée à **évaluer la rentabilité de plusieurs segments de clientèle**. Grâce à l'acquisition d'un logiciel d'analyse et de gestion des clients, la banque a identifié 4 segments à l'aide de deux critères distinctifs :

- Le niveau de revenu réel ou potentiel,
- Le degré de vulnérabilité.

La classification retenue est la suivante :

- Ménages 1 : Niveau de revenu élevé et faible vulnérabilité ;
- Ménages 2 : Niveau de revenu élevé et forte vulnérabilité ;
- Ménages 3 : Niveau de revenu faible et faible vulnérabilité ;
- Ménages 4 : Niveau de revenu faible et forte vulnérabilté.

Pour analyser la rentabilité de chaque segment de clientèle, vous décidez de mettre en œuvre la méthode ABC (comptabilité à base d'activité).

### **Travail à faire :**

**A partir des informations ci-dessous,**

- **1) déterminez le coût des différentes activités**
- **2) Déterminez le coût unitaire des inducteurs ;**
- **3) Déterminez le coût des catégories de clients ;**
- **4) Déterminez la marge dégagée par segment de clientèle**
- **5) Commentez les résultats obtenus.**

## **Chiffres d'affaires par catégorie de clients en K€**

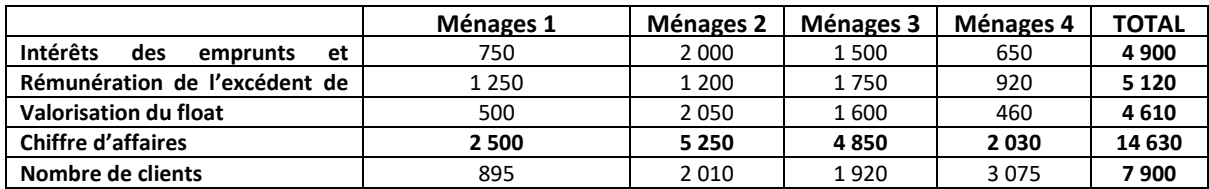

## **Définition et mesure des activités**

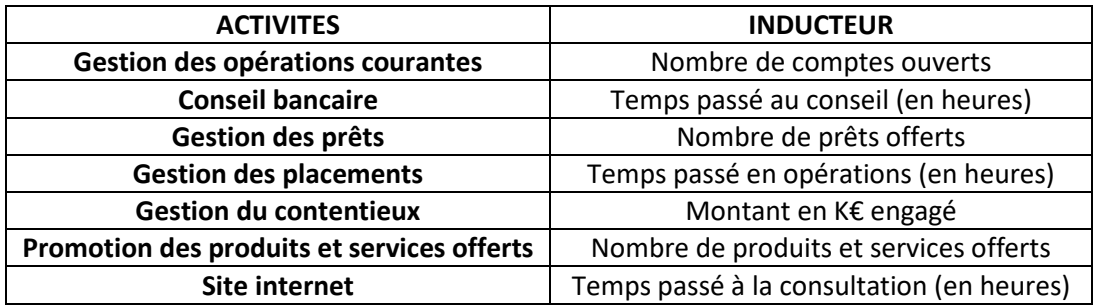

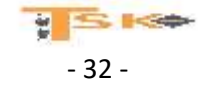

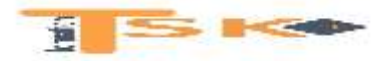

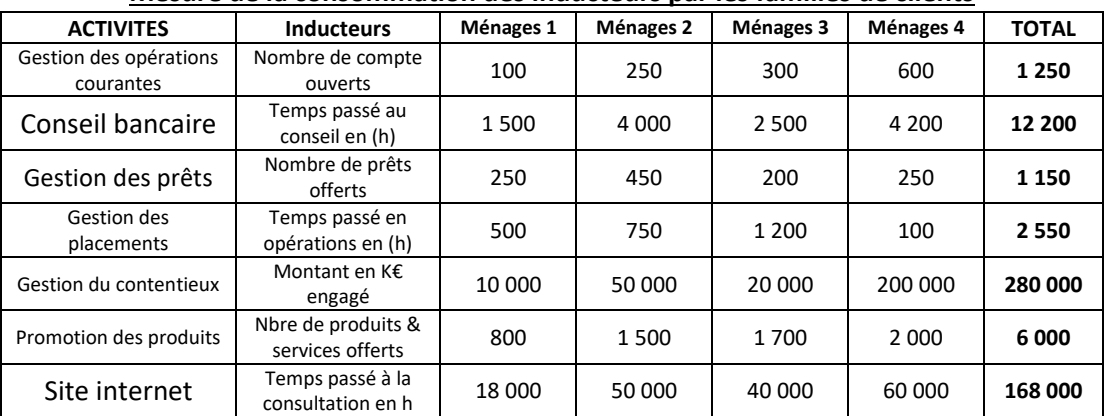

# **Mesure de la consommation des inducteurs par les familles de clients**

# **Mesure de la consommation des ressources par les activités**

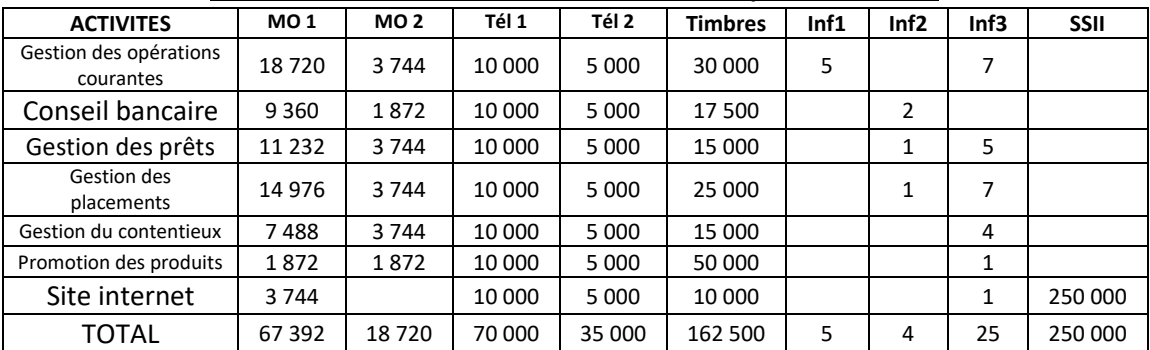

# **Coût des différentes ressources**

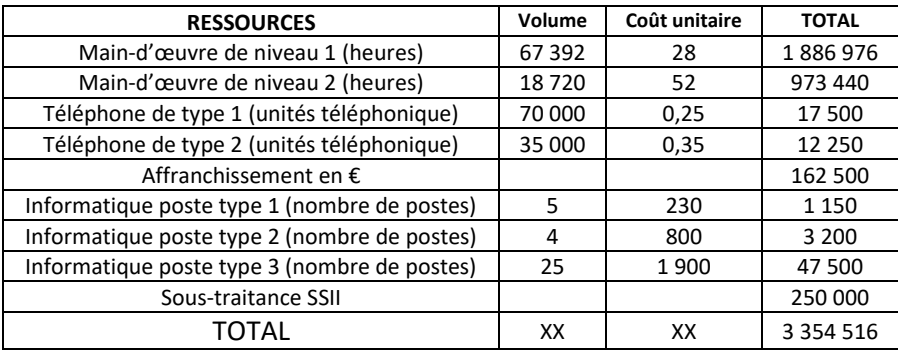

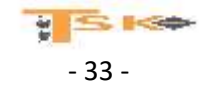